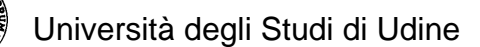

# **PROCEDURE PER LA VALUTAZIONE DELLE COMPETENZE INFORMATICHE DI BASE (v.3)**

\_\_\_\_\_\_\_\_\_\_\_\_\_\_\_\_\_\_\_\_\_\_\_\_\_\_\_\_\_\_\_\_\_\_\_\_\_\_\_\_\_\_\_\_\_\_\_\_\_\_\_\_\_\_\_\_\_\_\_\_\_\_\_\_\_\_\_\_\_\_\_\_\_\_\_\_\_\_\_\_\_\_\_\_\_\_\_\_\_\_\_\_\_\_\_\_\_\_\_\_\_\_\_\_\_\_\_\_\_\_\_\_\_

# **Matricole Corsi di Laurea di Economia Sedi di Udine e Pordenone Anno Accademico 2012-13**

Gli studenti che desiderano iscriversi al primo anno del corso di Laurea Triennale di Economia Aziendale o di Economia e Commercio dell'Università di Udine nell'A.A. 2012-13 (sedi di Udine e Pordenone) devono a sottoporsi ad una valutazione preventiva delle Competenze Informatiche di Base.

L'esito positivo della verifica certifica il possesso di tali competenze, necessarie a seguire correttamente i percorsi curricolari previsti.

L'esito negativo (o la non partecipazione alla verifica) costituiscono un "Debito Formativo" che deve essere sanato dallo studente se lo studente decide comunque l'iscrizione ad uno dei corsi di laurea citati, per garantire il corretto percorso didattico.

### **Le competenze richieste**

Sono richieste le conoscenze di base di utilizzo di strumentazione informatica secondo il syllabus dell'ECDL (Patente Europea del Computer)

- Sistemi Operativi
	- o Ambiente di lavoro e desktop in ambiente Windows
	- o Gestione dei file in ambiente Windows
	- o Cenni su altri sistemi operativi
- Videoscrittura (ambiente Word)
	- o Operazioni principali di scrittura
	- o Impaginazione di un documento
	- o Inserimento oggetti
	- o Stampa unione
- Foglio Elettronico (ambiente Excel)
	- o Celle, fogli e cartelle
	- o Funzioni e formule
	- o Format dei dati
	- o Produzione di grafici
- Internet
	- o Navigatori (browser)
	- o Posta elettronica
	- o Sicurezza in rete
	- o Motori di ricerca
	- Rappresentazione dell'informazione
		- o Numeri
		- o Testi
		- o Immagini
		- o Video

Le conoscenze di base possono essere state acquisite nella scuola secondaria superiore e/o con uso degli strumenti informatici in modalità non formale.

Se lo studente ha un certificato ECDL (Start o Completo) o una laurea (triennale o magistrale) nelle classi ING-INF/05 o INF/01 la competenza di base viene riconosciuta automaticamente. Copia della

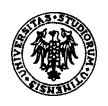

documentazione (certificato ECDL o certificato di Laurea), va inoltrata via fax o e-mail al tutor del corso (si veda il paragrafo relativo).

\_\_\_\_\_\_\_\_\_\_\_\_\_\_\_\_\_\_\_\_\_\_\_\_\_\_\_\_\_\_\_\_\_\_\_\_\_\_\_\_\_\_\_\_\_\_\_\_\_\_\_\_\_\_\_\_\_\_\_\_\_\_\_\_\_\_\_\_\_\_\_\_\_\_\_\_\_\_\_\_\_\_\_\_\_\_\_\_\_\_\_\_\_\_\_\_\_\_\_\_\_\_\_\_\_\_\_\_\_\_\_\_\_

#### **Responsabile della Valutazione e Tutor della Valutazione e del Corso on-line**

Il **responsabile della Valutazione delle Competenze in Ambito Informatico** per gli studenti iscritti ai corsi di lauera in Economia è il **prof. Maurizio Pighin** (www.dimi.uniud.it/pighin/ E-mail: maurizio.pighin@uniud.it) che presiede alla valutazione dei test. Entro il primo anno di corso, o comunque prima dell'esame del secondo anno di Sistemi Informativi Aziendali, obbligatorio per tutti gli studenti, eventuali debiti formativi in ambito informatico vanno colmati.

#### **Per tutte le domande, informazioni o per richiedere supporto** relativamente a

- test valutazione competenze informatiche
- corso on-line di auto-apprendimento
- inoltro documentazione comprovante i requisiti (se in possesso dello studente)
- presenza nelle liste degli studenti che hanno colmato il debito formativo

#### **rivolgersi ESCLUSIVAMENTE** al **tutor dott. Marco Tommasi**

e-mail: marco.tommasi@uniud.it Telefono: 0432-558902 Ricevimento: mercoledì 9:00 – 10:00 Studio 2 – CSIT (Centro Servizi Informatici e Telematici d'Ateneo) – Rizzi, via delle Scienze 206.

#### **La valutazione**

Il valutazione viene effettuata su un sistema informatizzato di test a domanda chiusa che viene messo a disposizione di tutti gli interessati.

**Lo studente iscritto ai corsi laurea citati che non supera il test o non effettua il test matura un debito formativo.** Lo studente può ripetere il test per colmare il suo debito formativo, a distanza di almeno una settimana.

Una lista degli studenti iscritti nell'anno accademico 2012-13 al primo anno dei corsi di Economia citati che **non** hanno debito formativo (quindi hanno superato il test o hanno dimostrato di possedere i requisiti necessari) viene pubblicata e periodicamente aggiornata sul Sito Istituzionale e sulla Web Page del docente responsabile prof. Maurizio Pighin (www.dimi.uniud.it/pighin/) **I soli studenti presenti su questa lista si considerano con debito formativo risolto quindi tutti gli altri hanno un debito formativo in ambito informatico.** 

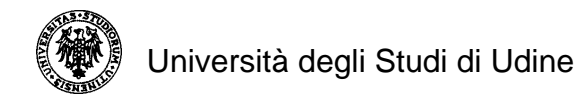

Di seguito sono specificate le modalità pratiche di effettuazione del test.

Per sottoporsi al test ci si deve collegare alla piattaforma informatica che **per le matricole dell'anno accademico 2011-12, verrà attivata il 10 agosto 2012.** 

\_\_\_\_\_\_\_\_\_\_\_\_\_\_\_\_\_\_\_\_\_\_\_\_\_\_\_\_\_\_\_\_\_\_\_\_\_\_\_\_\_\_\_\_\_\_\_\_\_\_\_\_\_\_\_\_\_\_\_\_\_\_\_\_\_\_\_\_\_\_\_\_\_\_\_\_\_\_\_\_\_\_\_\_\_\_\_\_\_\_\_\_\_\_\_\_\_\_\_\_\_\_\_\_\_\_\_\_\_\_\_\_\_

La piattaforma è reperibile all'indirizzo WEB http://web07.cc.uniud.it.

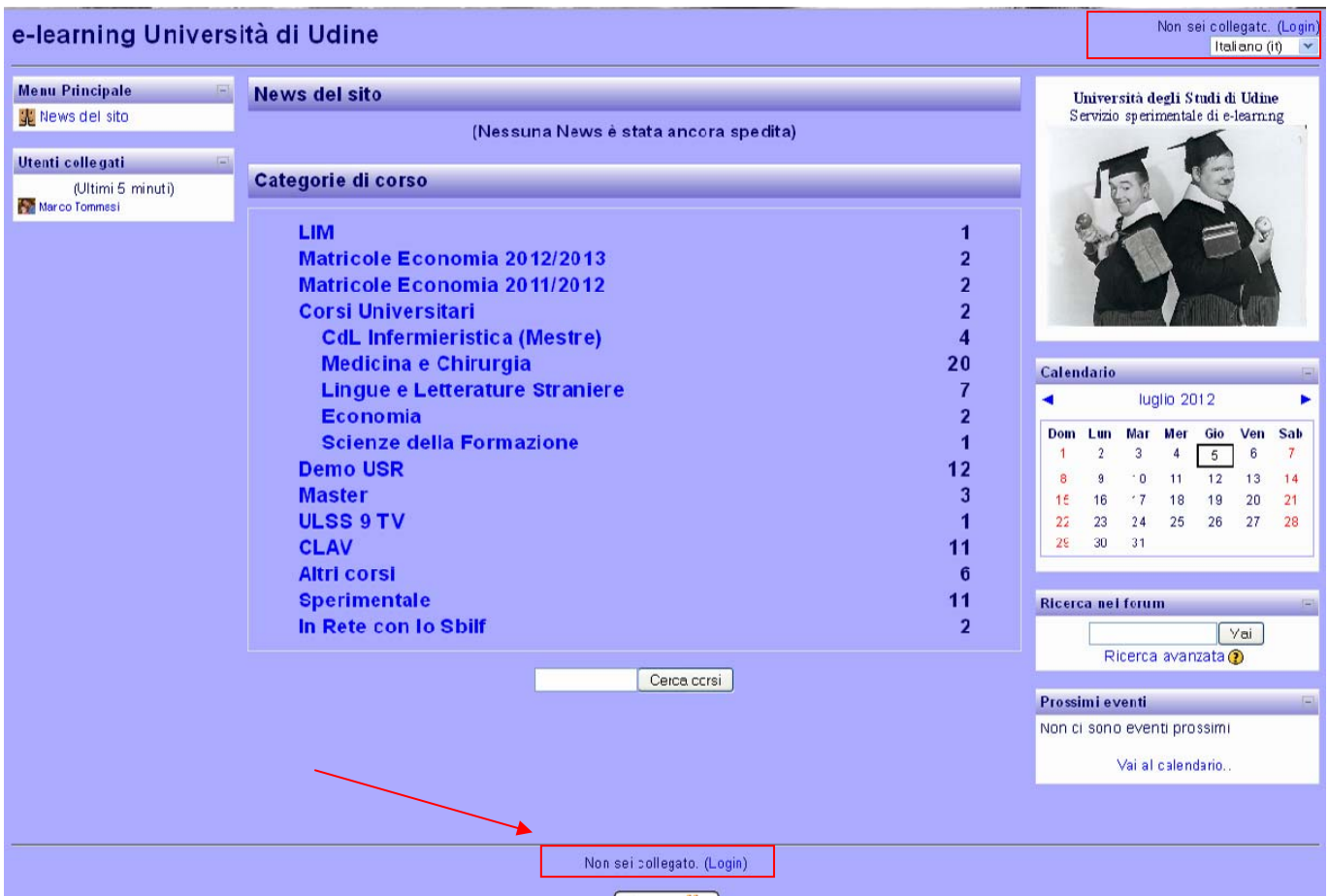

All'inizio l'utente non è collegato (non ha fatto "login"). Per iscriversi alla piattaforma si clicca su "**login**" e, alla maschera successiva, sull'opzione "**Inizia adesso a creare un nuovo account"**

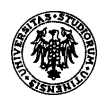

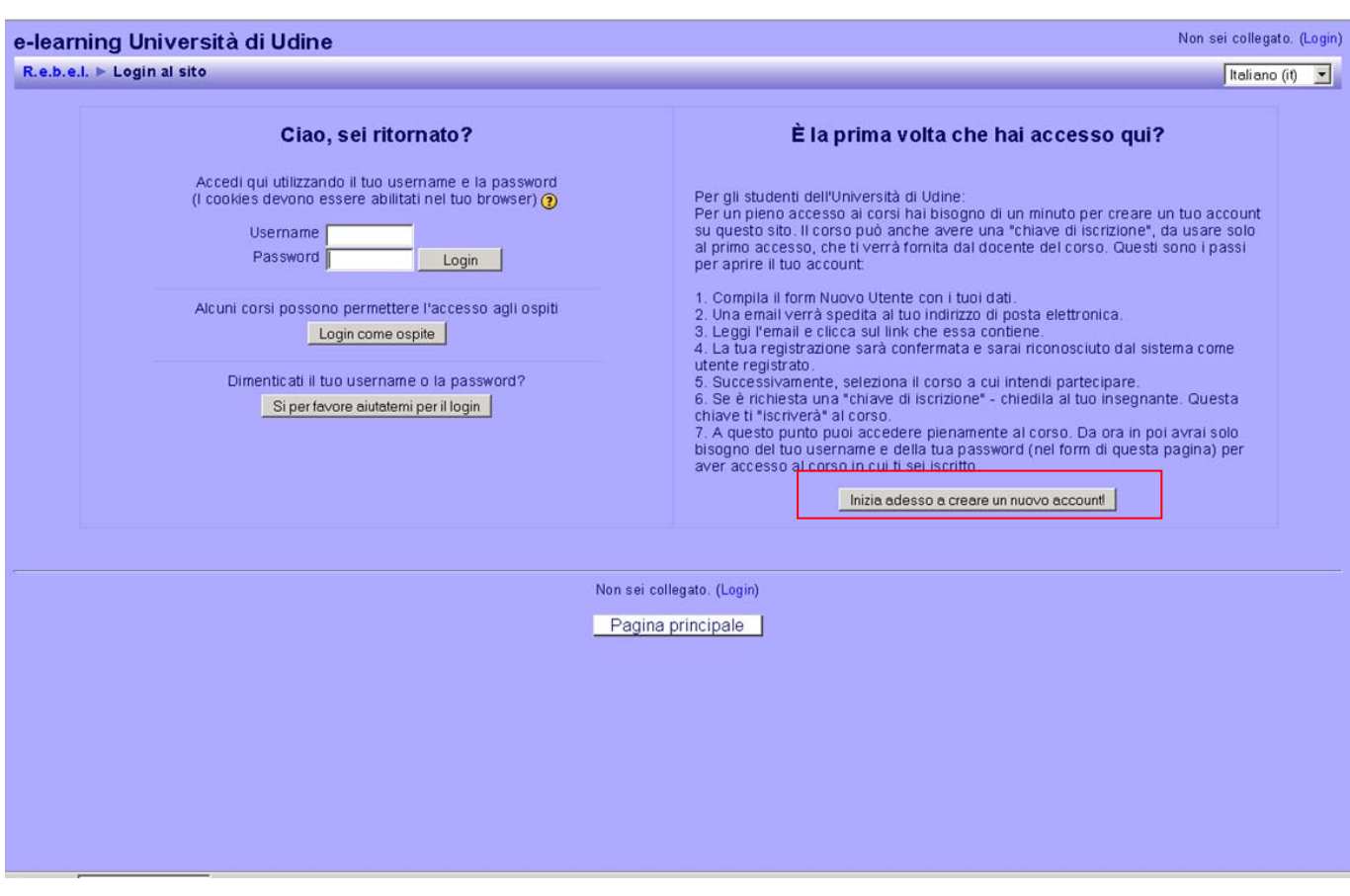

A questo punto bisogna inserire i propri dati anagrafici. Se lo studente è già iscritto ad uno dei corsi di laurea citati deve inserire anche il suo numero di matricola, altrimenti il dato non è necessario.

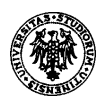

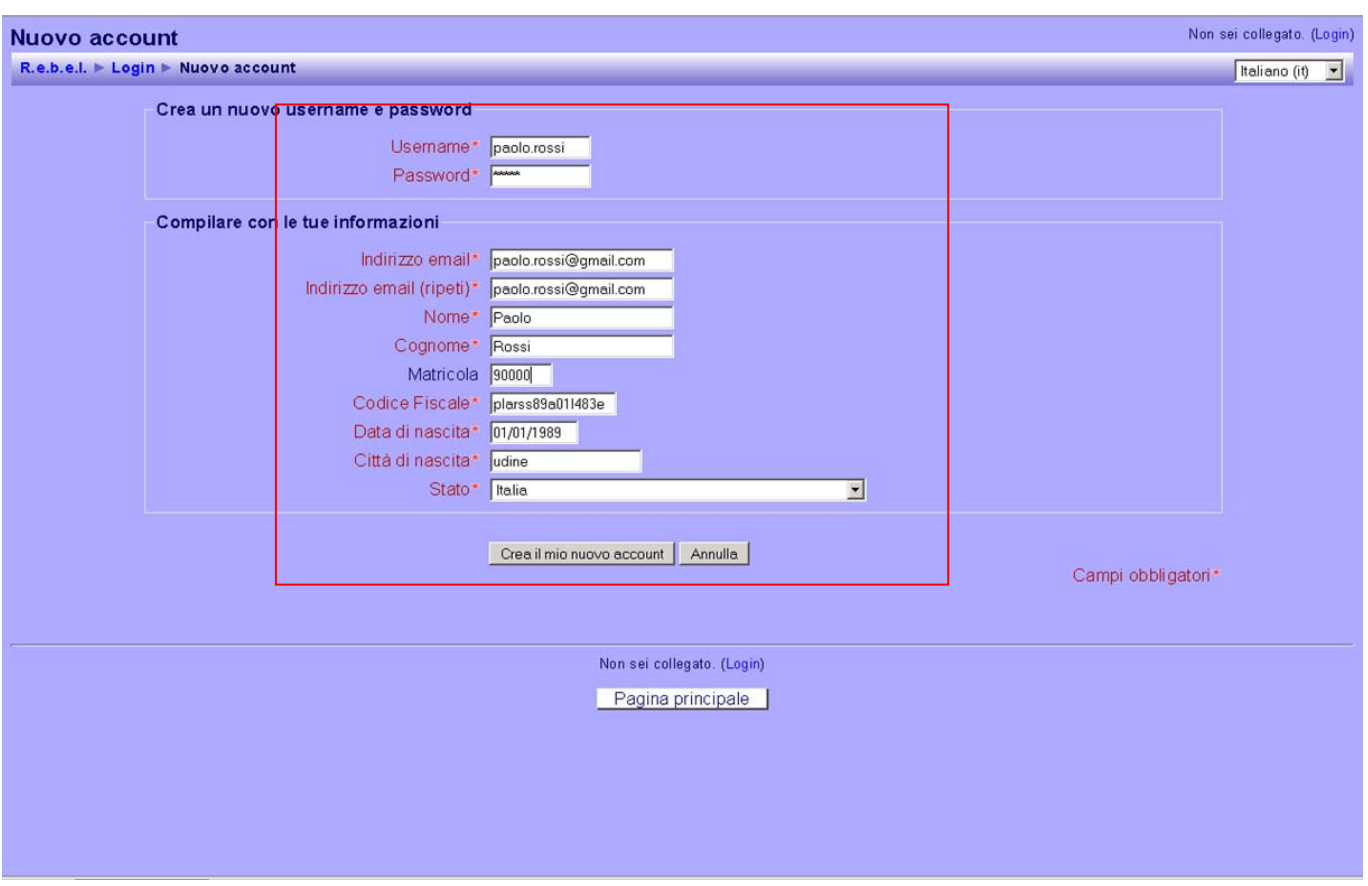

Il sistema invierà una mail automatica di conferma all'indirizzo specificato nel profilo. Cliccando sul link proposto in tale mail si completa la procedura di iscrizione e si può entrare nella piattaforma.

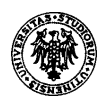

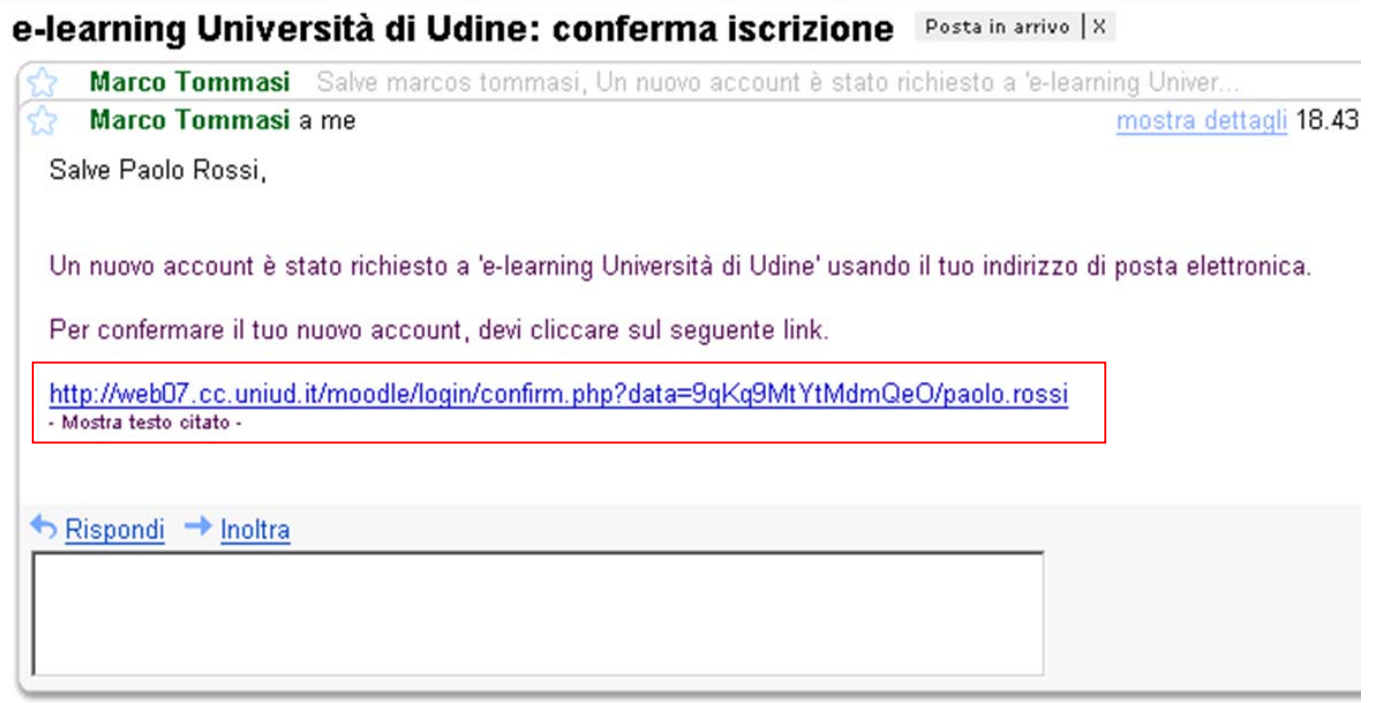

A questo punto quindi ci si ricollega alla piattaforma informatica, all'indirizzo WEB **http://web07.cc.uniud.it**, e si seleziona l'opzione "**test valutazione competenze di base in ambito informatico**"

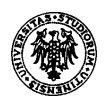

#### Sei collegato come Paolo Rossi. (Esci)<br>Italiano (it) e-learning Università di Udine Menu Principale News del sito Università degli Studi di Udine News del sito Servizio sperimentale di e-tearning Is criviti a questo forum (Nessuna News è stata ancora spedita) Utenti collegati  $\frac{1}{2}$ (Ultimi 5 minuti) Categorie di corso Tutore Gio  $\triangleright$ Paolo Rossi  $\mathbf{z}$ **So LIM**  $\bullet$ Comunità Tutor **<sup>\*</sup>** Matricole Economia 2012/2013 st valutazione competenze ci base in ambito inforr  $\frac{1}{\alpha}$ so On L ne Ambito Inform **& Matricole Economia 2011/2012** Calendario Test valutazione competenze ci base in ambito informatico  $\bullet$ lugi o 2012 × ٠  $\mathbb B$ Corso On L ne Ambito informatico  $\bullet$ Mer Glo *<sup>e</sup> Corsi Universitari* Dom Lun Mar Ven Sab  $\overline{2}$  $\,$  3  $\,$  $4\overline{5}$   $6$  $\overline{7}$  $\blacksquare$ Alfabetizzaziore Informatica (1 CFU)  $\ddot{\mathbf{0}}$ 8 9  $10$  $11$  $12$  $13$  $14$ N  $\ddot{\mathbf{e}}$ Comunicazione  $17$  $\overline{21}$ 15  $16$ 18 19  $20$ CdL Infermieristica (Mestre)  $22$  $23$  $24$  $25$  $26 - 27$ 28 Infermieristica - Il Anno - 2010/11  $\circledcirc$ 29  $30<sup>°</sup>$ 31  $\circledcirc$ Infermieristica - III Anno - 2010/11 <sup>e</sup> Medicina e Chirurgia Pedagogia Speciale - e-learning<br>L.S. in Scienze della Rabilitazione 2010 Ricerca nei forum  $O = 1$  $\sqrt{\mathsf{a}}$  $O = 0$ Informatica per Ostetriche 2010/11  $\bullet$ Ricerca avanzata ? Comun tà di Pratica dei Coordinatori Area Riabilitazione  $\circledcirc$ Informatica per radiologi 2008-2009  $\bullet$ Prossimi eventi L.S. in Scienze della Rabilitazione - sede di Udine.  $\circledcirc$ Non ci sono eventi prossimi Informatica per Radiologi  $\circledcirc$  $\circledcirc$ Vai al calendario. Fisioterapia - Area Comune  $J = 0$ Nuovo evento. Promozione della Salute Fisioterapia - Pr mo Anno 2011/12  $\circledcirc$ **<sup>t</sup>** Lingue e Letterature Straniere Laboratorio informatico 2008/2009

\_\_\_\_\_\_\_\_\_\_\_\_\_\_\_\_\_\_\_\_\_\_\_\_\_\_\_\_\_\_\_\_\_\_\_\_\_\_\_\_\_\_\_\_\_\_\_\_\_\_\_\_\_\_\_\_\_\_\_\_\_\_\_\_\_\_\_\_\_\_\_\_\_\_\_\_\_\_\_\_\_\_\_\_\_\_\_\_\_\_\_\_\_\_\_\_\_\_\_\_\_\_\_\_\_\_\_\_\_\_\_\_\_

## Ci si iscrive al test di valutazione

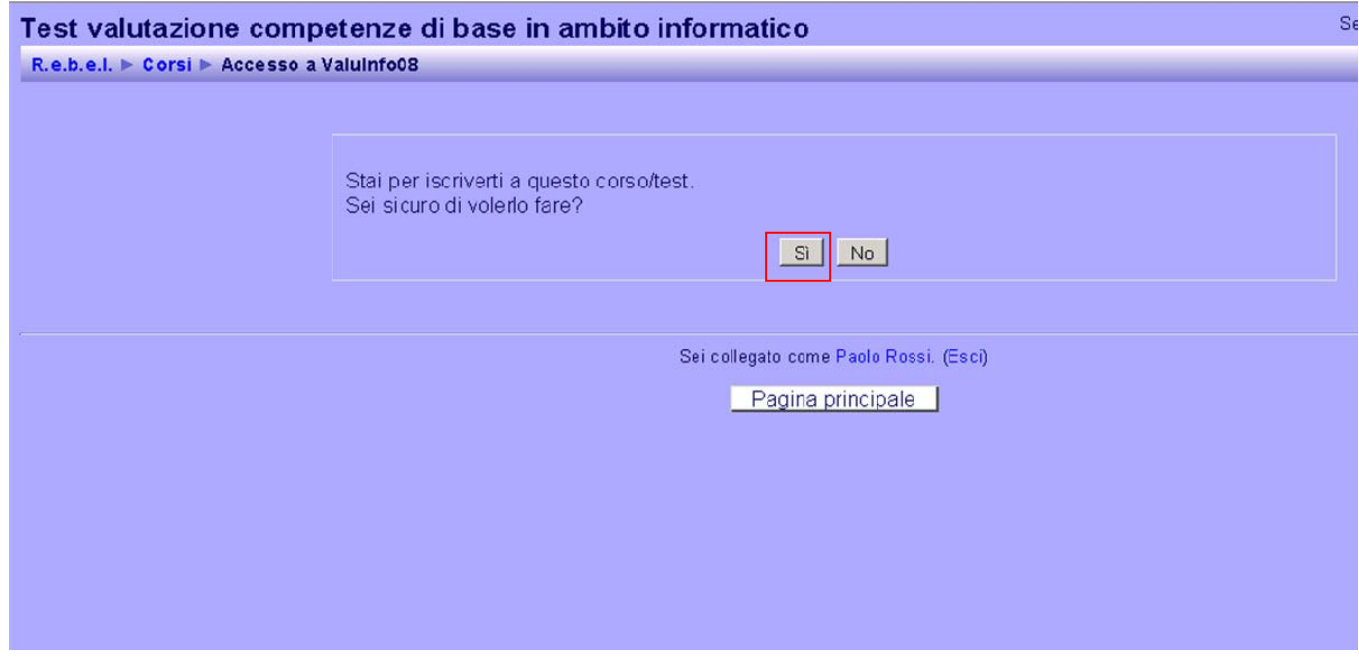

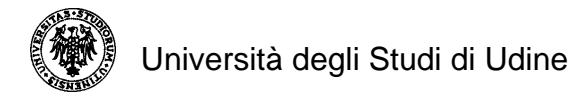

### A questo punto si **autocertifica ai sensi del DPR 445 del 28/12/2000 la propria identità e che il test è svolto senza ausili esterni** (l'autocertificazione viene memorizzata sul Sistema per eventuali controlli/verifiche)

\_\_\_\_\_\_\_\_\_\_\_\_\_\_\_\_\_\_\_\_\_\_\_\_\_\_\_\_\_\_\_\_\_\_\_\_\_\_\_\_\_\_\_\_\_\_\_\_\_\_\_\_\_\_\_\_\_\_\_\_\_\_\_\_\_\_\_\_\_\_\_\_\_\_\_\_\_\_\_\_\_\_\_\_\_\_\_\_\_\_\_\_\_\_\_\_\_\_\_\_\_\_\_\_\_\_\_\_\_\_\_\_\_

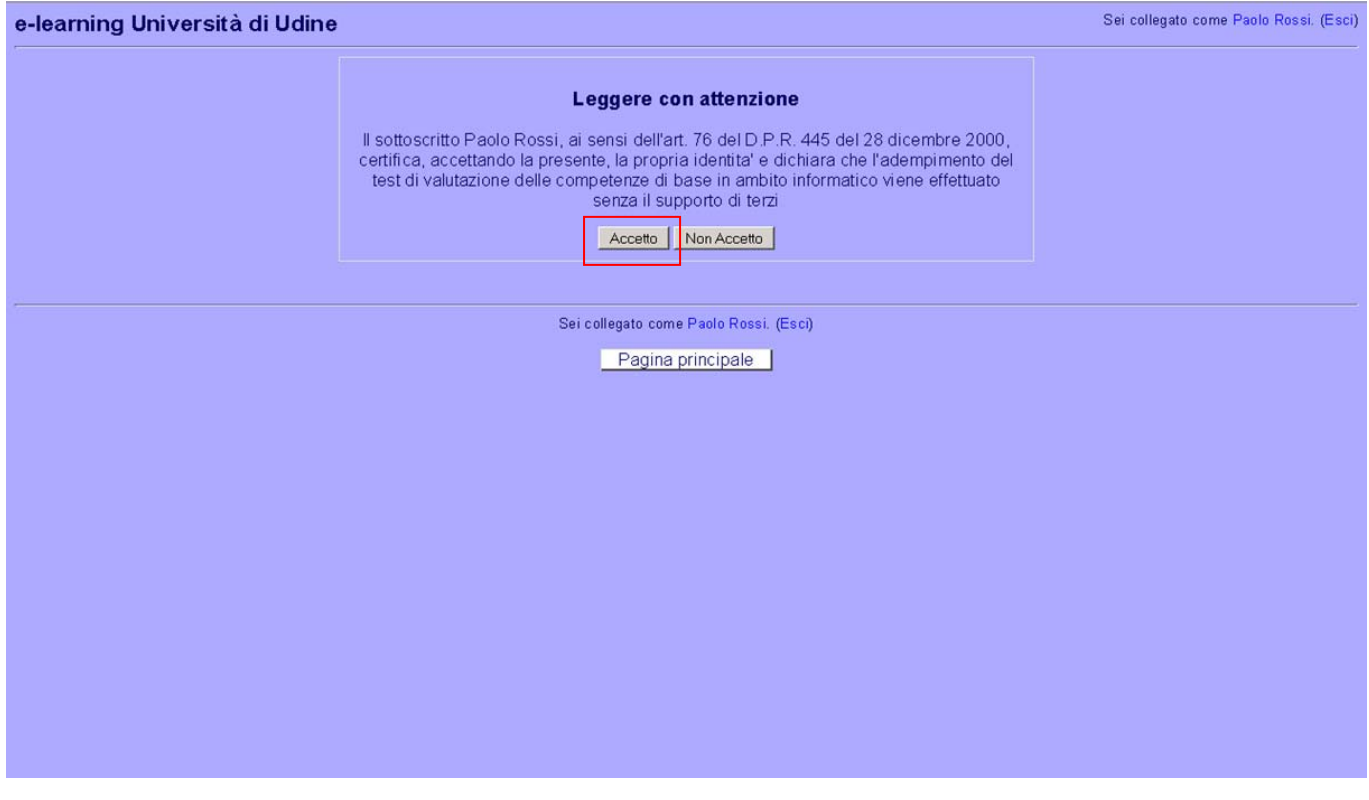

Le successive volte che si deciderà di accedere alla piattaforma sarà sufficiente indicare, nell'apposito campo, i propri username e password scelti in fase di costruzione dell'account.

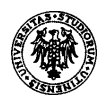

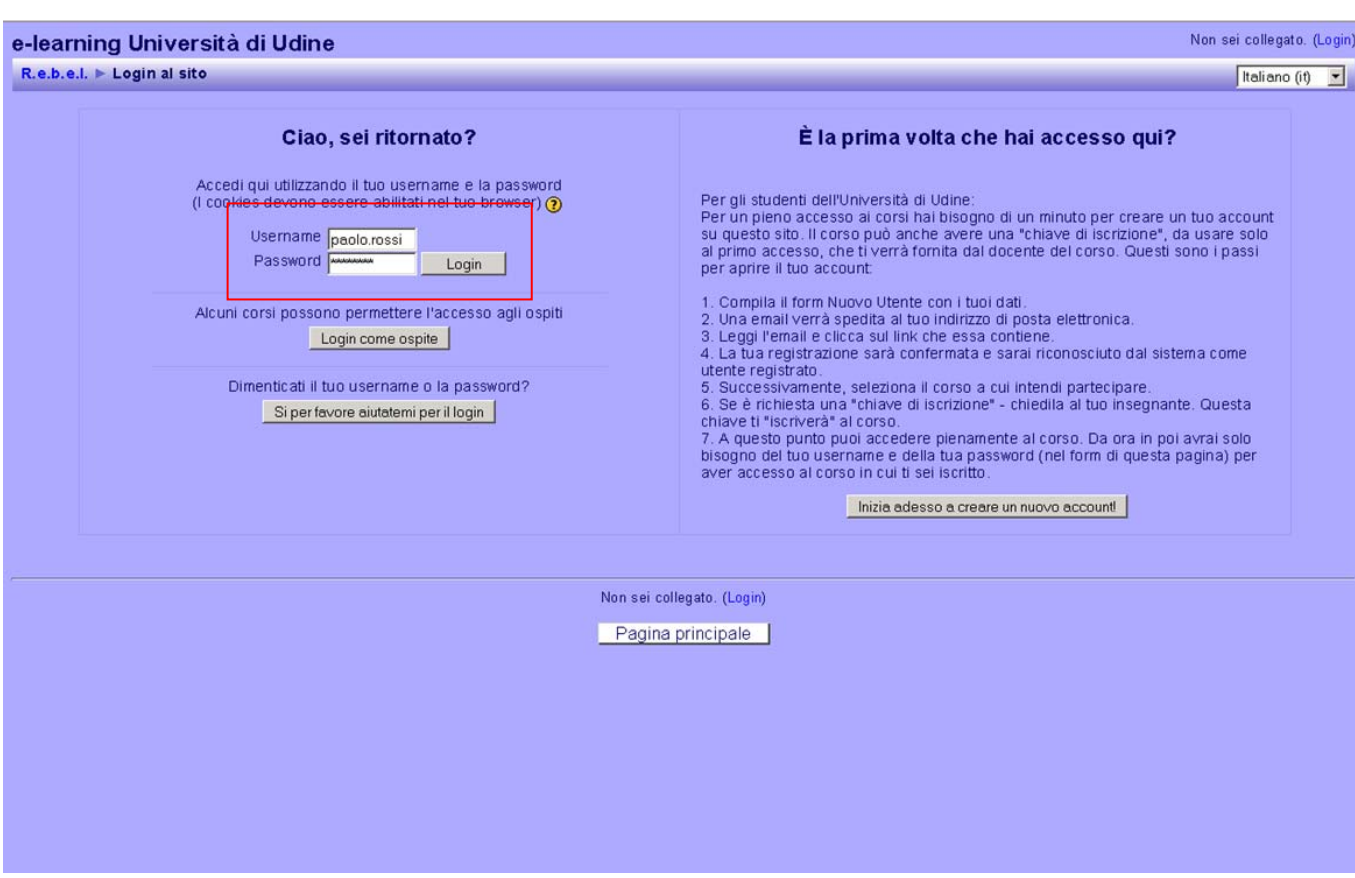

Si entra quindi nella parte di test

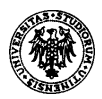

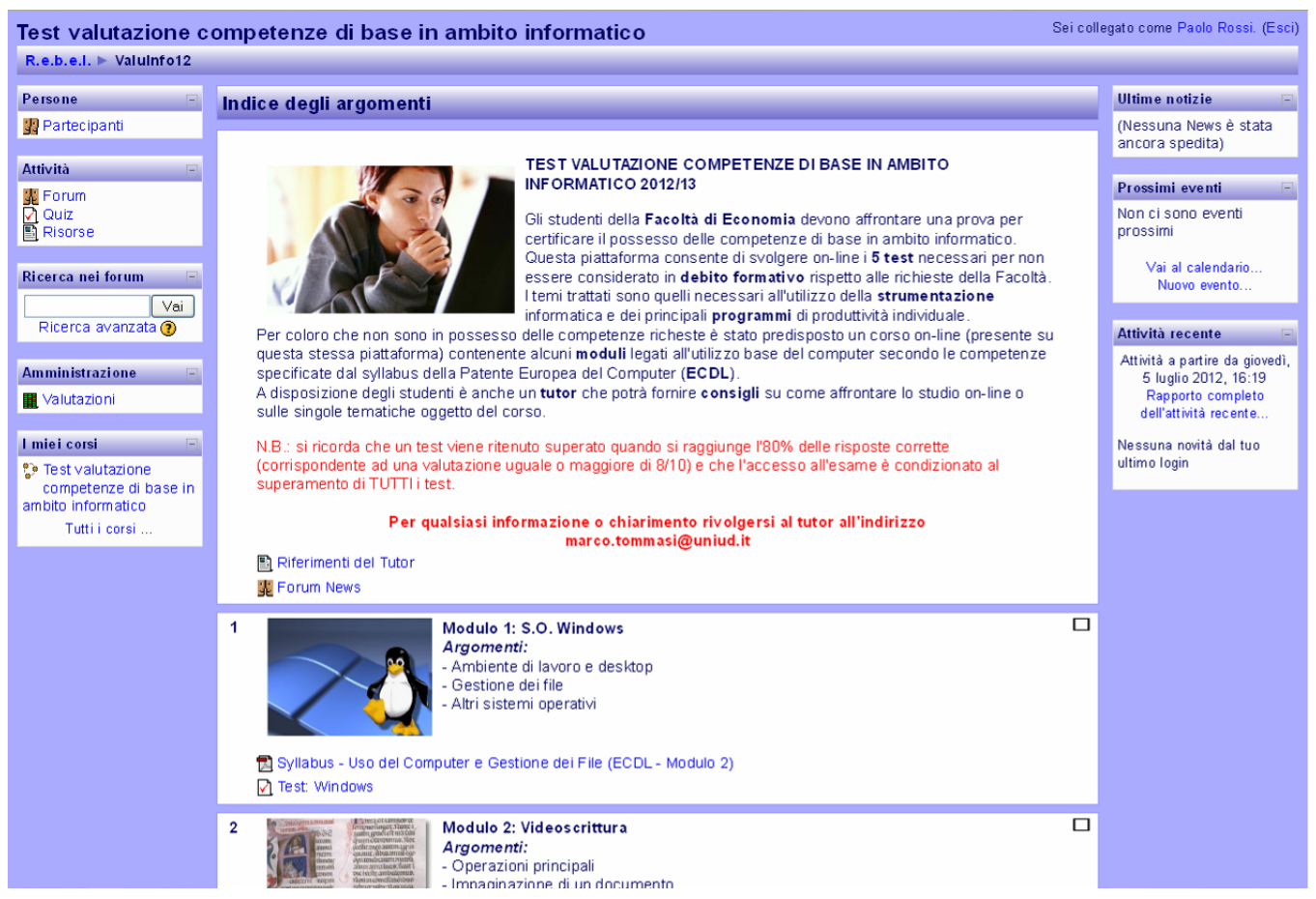

Il test è formato da un questionario on-line diviso nei cinque blocchi (sistema operativo, gestione testi, foglio elettronico, internet, rappresentazione dell'informazione) Il test **si intende superato quando ad ogni blocco si è risposto positivamente ad almeno l'80% dei quesiti.** 

#### **Corso on-line**

Per gli studenti che non avessero superato il test o comunque volessero approfondire gli argomenti richiesti, la Facoltà mette a disposizione un corso di formazione On-Line con modalità di E-Learning. A tale corso si accede sempre dalla medesima piattaforma, selezionando l'opzione "**Matricole Economia - Corso On-Line Ambito informatico**"

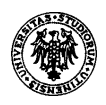

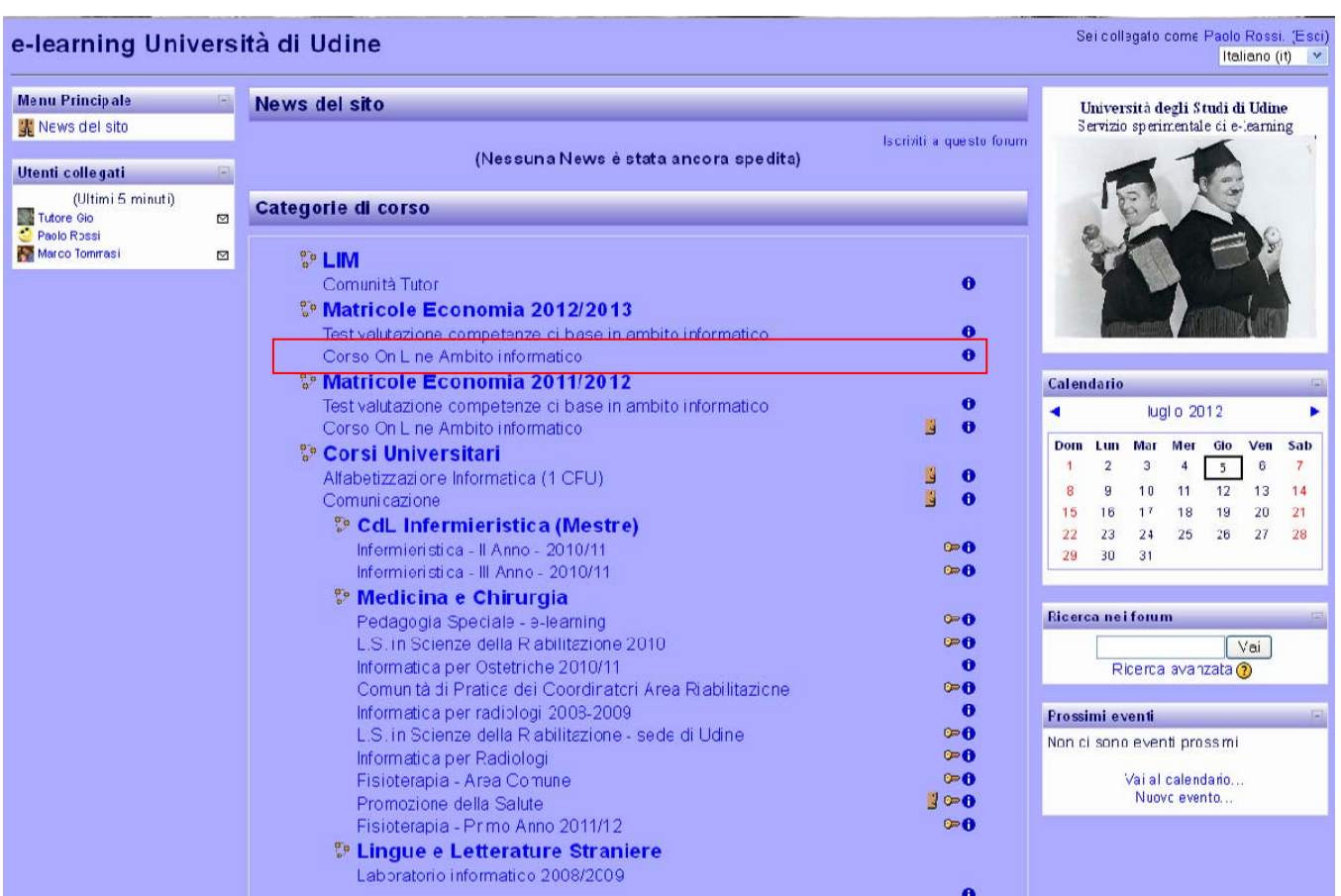

Questa opzione dà accesso alla piattaforma di autoapprendimento, in cui si trovano tutto il materiale e le funzioni necessarie a colmare eventuali lacune. Si ricorda che dopo l'autoapprendimento lo studente **può ripetere il test perché siano verificate dalla Facoltà le sue competenze di base**. Si ricorda che il test può essere ripetuto solo a distanza di una settimana dall'ultimo test.

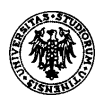

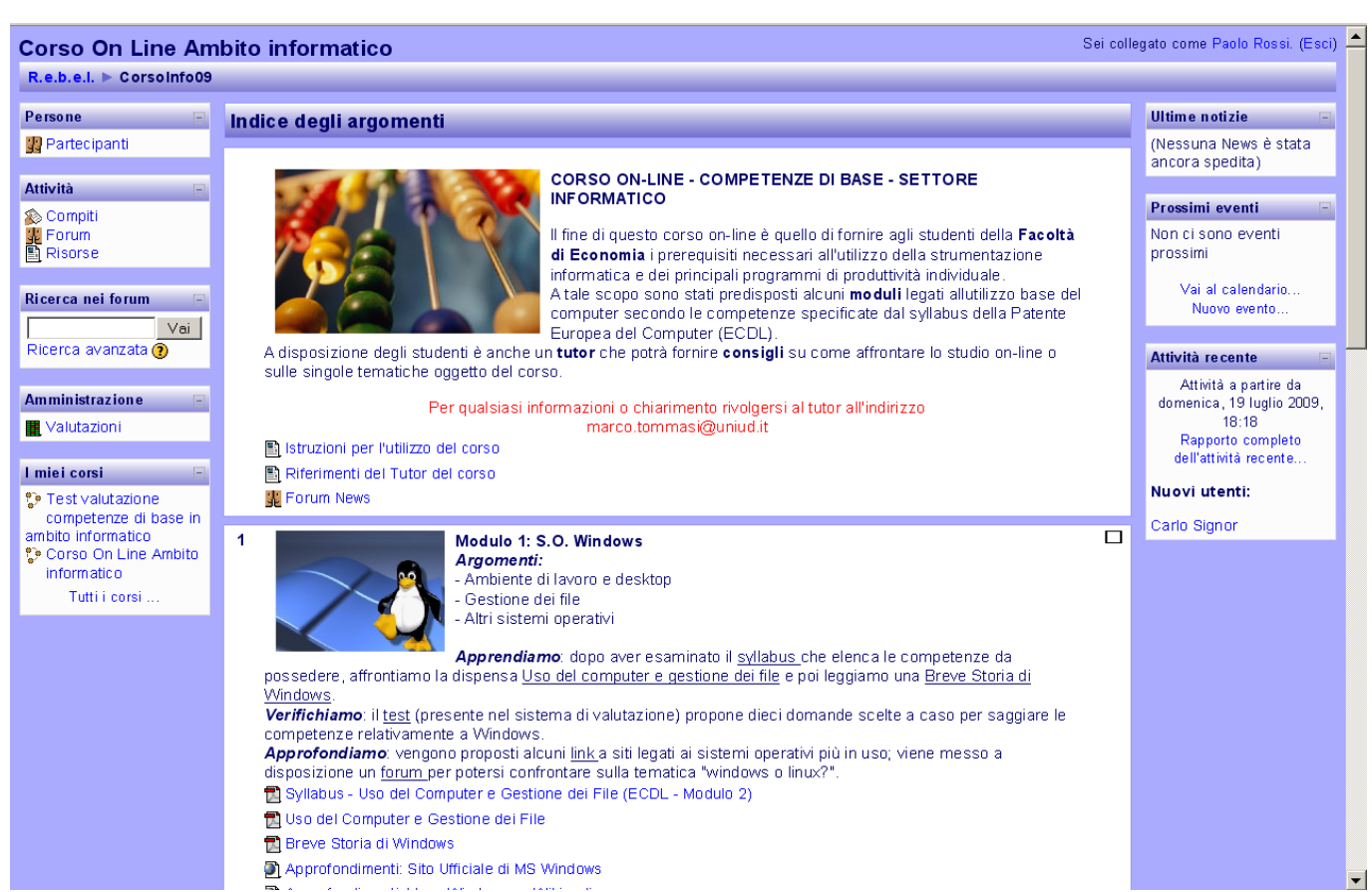

Approfondimenti: Sito Ufficiale di MS Windows